#### **Vector Fields European User Group Oxford 2002**

# **"Application of Opera to modelling NMR magnet systems"**

#### **Peter Aptaker Laplacian Limited Abingdon**

Page 1 Application of Opera to modelling NMR **Laplacian**<br>magnet systems" info@laplacian.co.uk

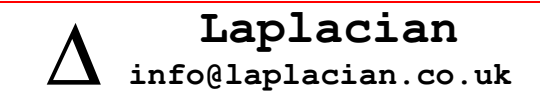

**or**

#### **The** *open***Garfield Magnet**

**Or**

#### **"Watching paint dry"**

# **(Prize for first to guess why?)**

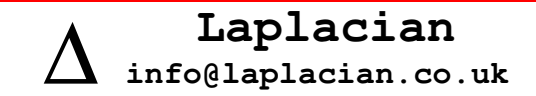

# **1 Laplacian Limited**

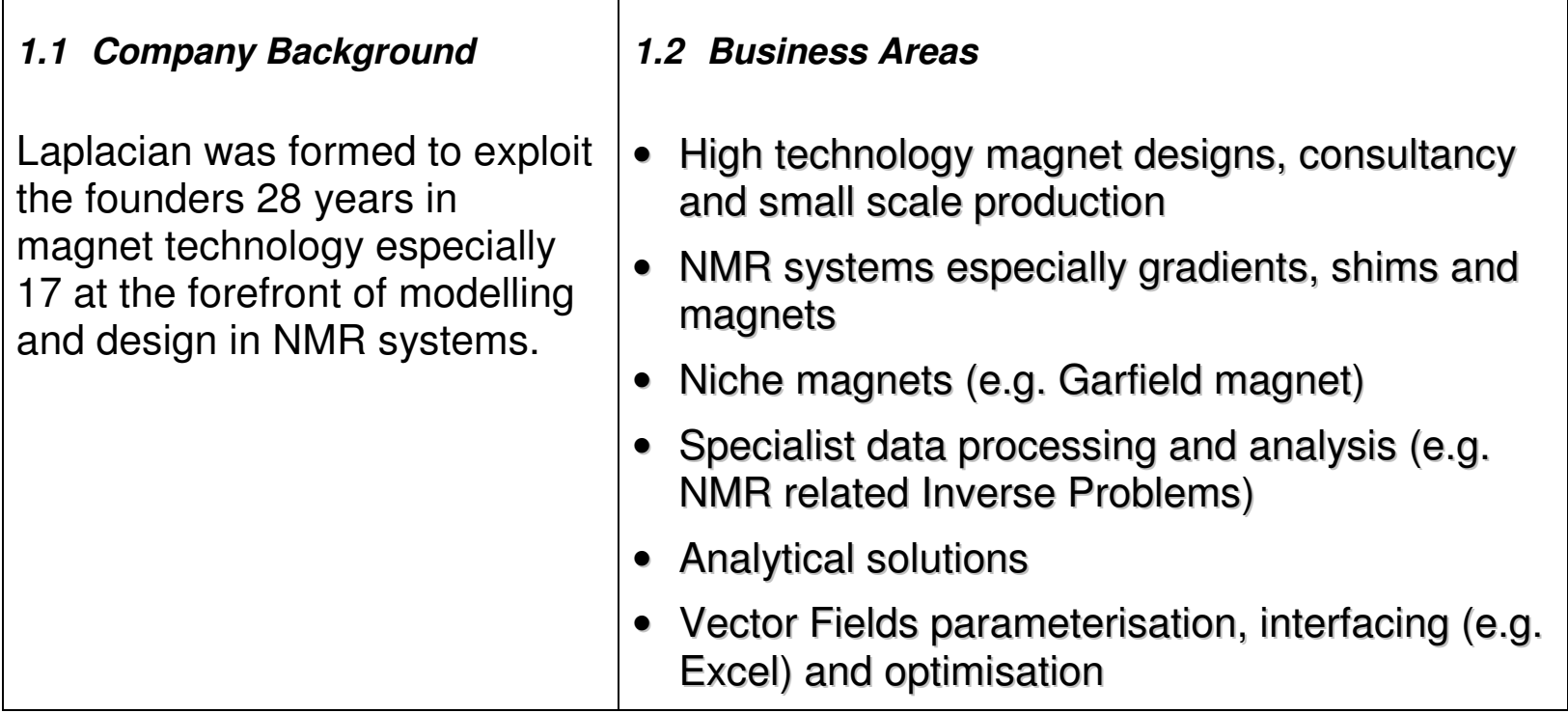

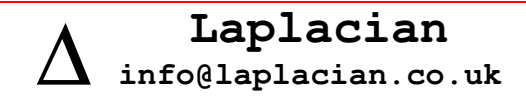

# **2 This talk**

Brief overview of 18 months (?) applying Modeller to NMR magnet systems

- $\bullet$ Mainly on the openGarfield magnet
- *Brief* overview of Modeller for NMR

… there will be no time for

• Leo: Laplacian Excel Opera interface (4-post magnet example)

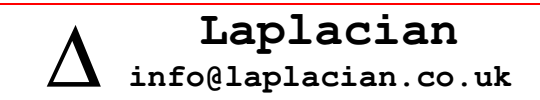

# **3 Strafi Background**

Strafi **(Stray**–field) Imaging performing NMR experiments in the fringe field beyond the end of (homogenous) super-conducting magnets where there is both <sup>a</sup> high gradient and significant field.

It is useful for specialist thin film NMR e.g.

- In use effectiveness of solvent-borne coatings
- Curing (e.g. wood)
- Applications can monitor diffusion and profile T1 and T2 with over depth and time

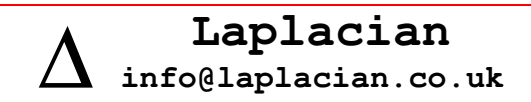

# **4 Garfield background**

(Prize if you can guess the acronym!?)

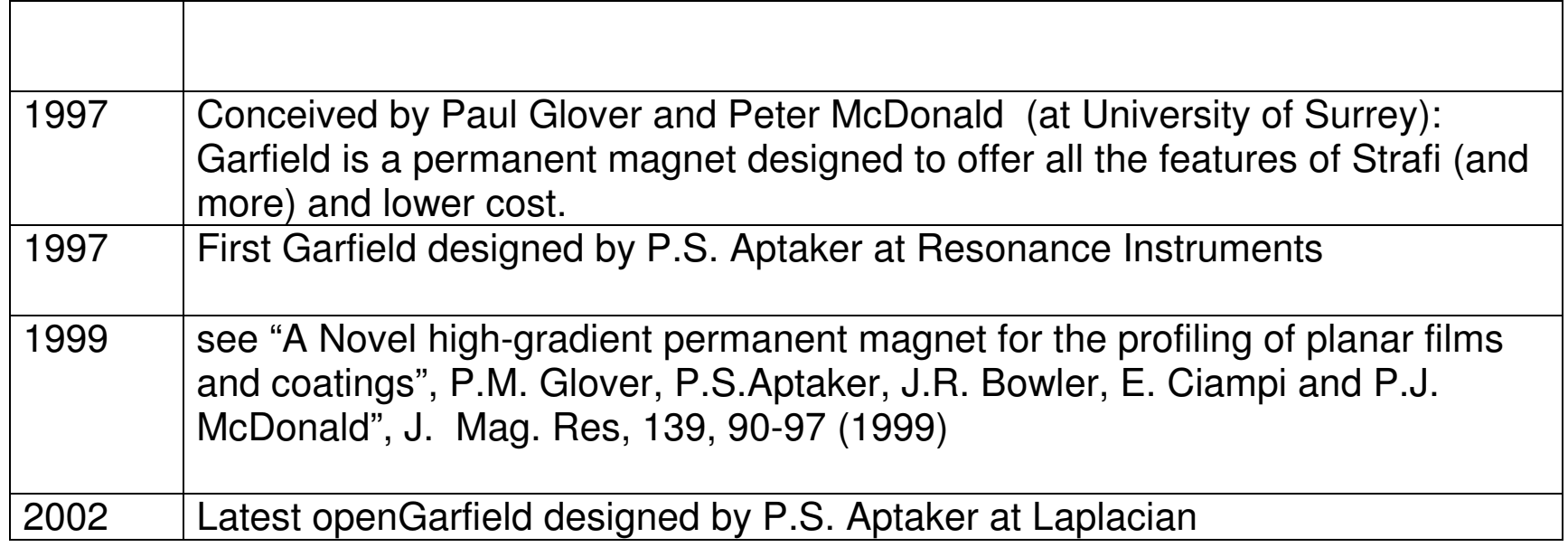

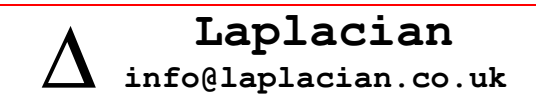

#### **5 Strafi and Garfield Configuration**

Two possible geometrical configurations of relative directions of static field ( $B_{\rm 0}$ ), gradient  $(G)$  and RF field  $(B_1)$ . Note  $B_0$  and  $B_1$  are always orthogonal.

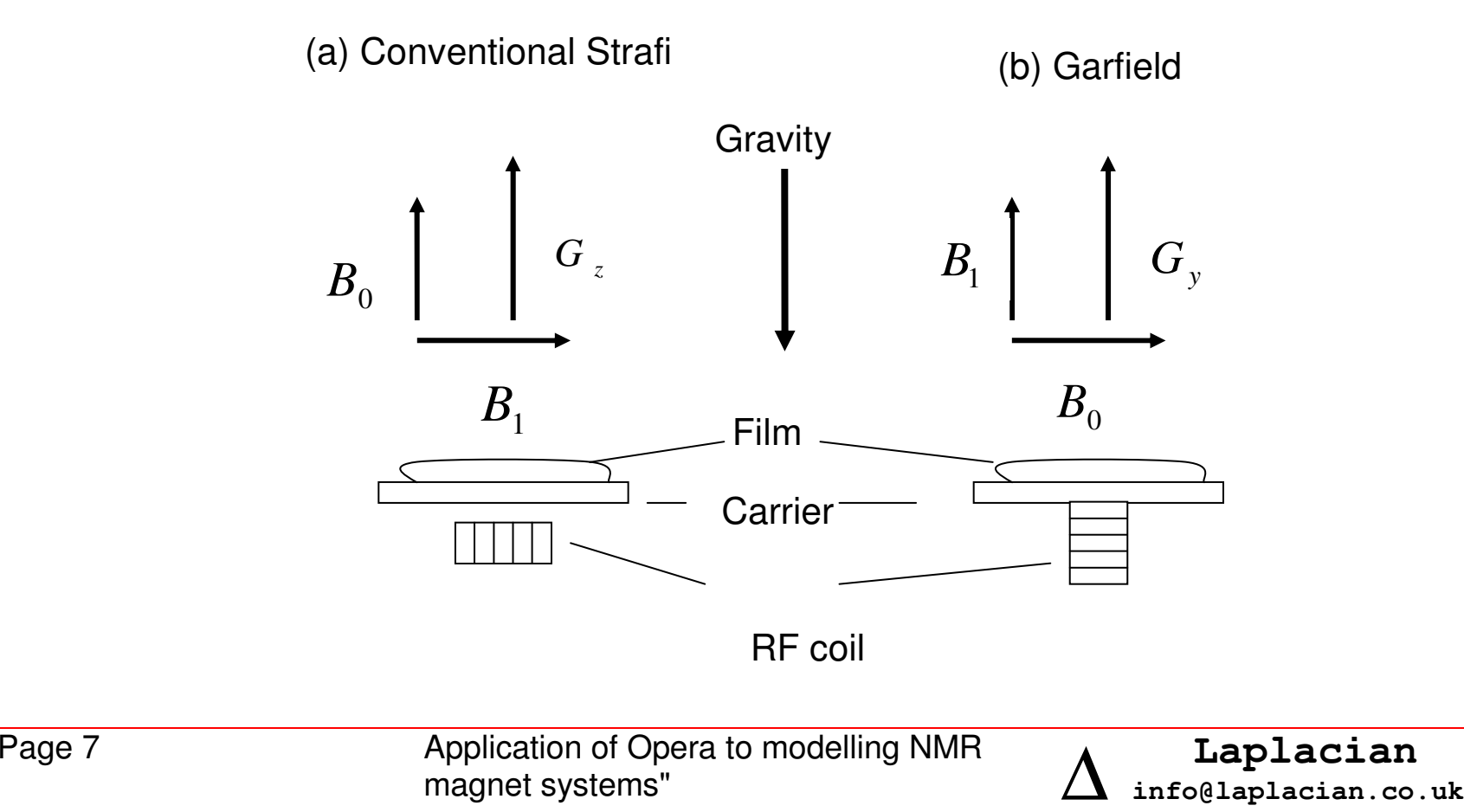

# **6 Garfield Original Specification**

- A simple permanent magnet system (no running costs, plugs into standard bench-top spectrometer)
- "large" useable volume and access
- A horizontal field of typically .8T (c 30MHz)
- A deliberate gradient (e.g. 20 T/m)
- As uniform |B| in plane as possible (This will produce an profile/ image which is not spatially distorted, essential for imaging thin films)

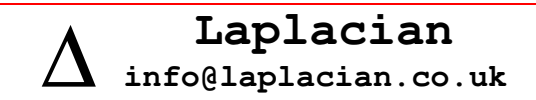

# **7 The Garfield Solution**

Uniform |B| in plane ?

- $\bullet$ This is natural solution to Laplace's equation in Cartesian coordinates
- $\bullet$ The pole profile should follow from the lines of constant equipotential

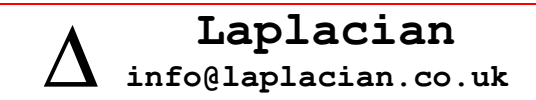

## **8 Pole equipotential equations 1**

The Cartesian solution of Laplace's equations gives <sup>a</sup> scalar potential

$$
\phi(z, y) = a \sin(bz) \exp(-b y)
$$

and magnetic fields

$$
B_z = \frac{\partial \phi}{\partial z} = a b \cos(bz) \exp(-b y)
$$
  

$$
B_y = \frac{\partial \phi}{\partial y} = -a b \cos(bz) \exp(-b y)
$$

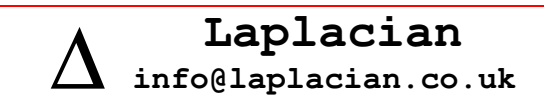

# **9 Pole equipotential equations 2**

The field modulus becomes <sup>a</sup> function only of height y

| *B* |<sup>=</sup> *<sup>a</sup> b*exp(−*b y*)

thus producing non-spatially distorted images despite the extreme curvature of the field.

The wave-factor *b* defines the gradient to field ratio  $\frac{b}{B} = -b$  $\frac{G}{|B|}$  = -

With  $\,W$  is the chosen operating clearance gap, the pole profile is on a chosen equipotential

$$
z(y) = \pm \frac{\sin^{-1}(\sin(bw/2)\exp(by))}{b}
$$

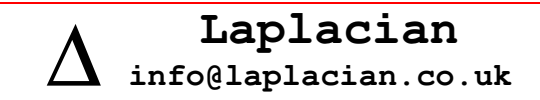

# **10 Special resolution error**

With the field modulus

| *B* |<sup>=</sup> *<sup>a</sup> b*exp(−*b y*)

the derivative is simply

$$
\frac{d |B|}{dy} = -b |B|
$$

If there is <sup>a</sup> field error ∆*<sup>B</sup>* this will correspond to <sup>a</sup> special resolution error of

$$
\Delta y = \frac{\Delta B}{b | B |}
$$
  
E.g.  $b = G/|B| = 17 m^{-1}$  gives 1/b=.06 m

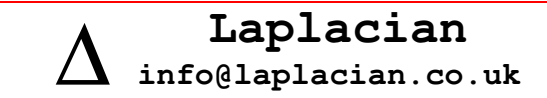

#### **11 Equipotentials of**  $\phi(z, y) = a \sin(bz) \exp(-b y)$

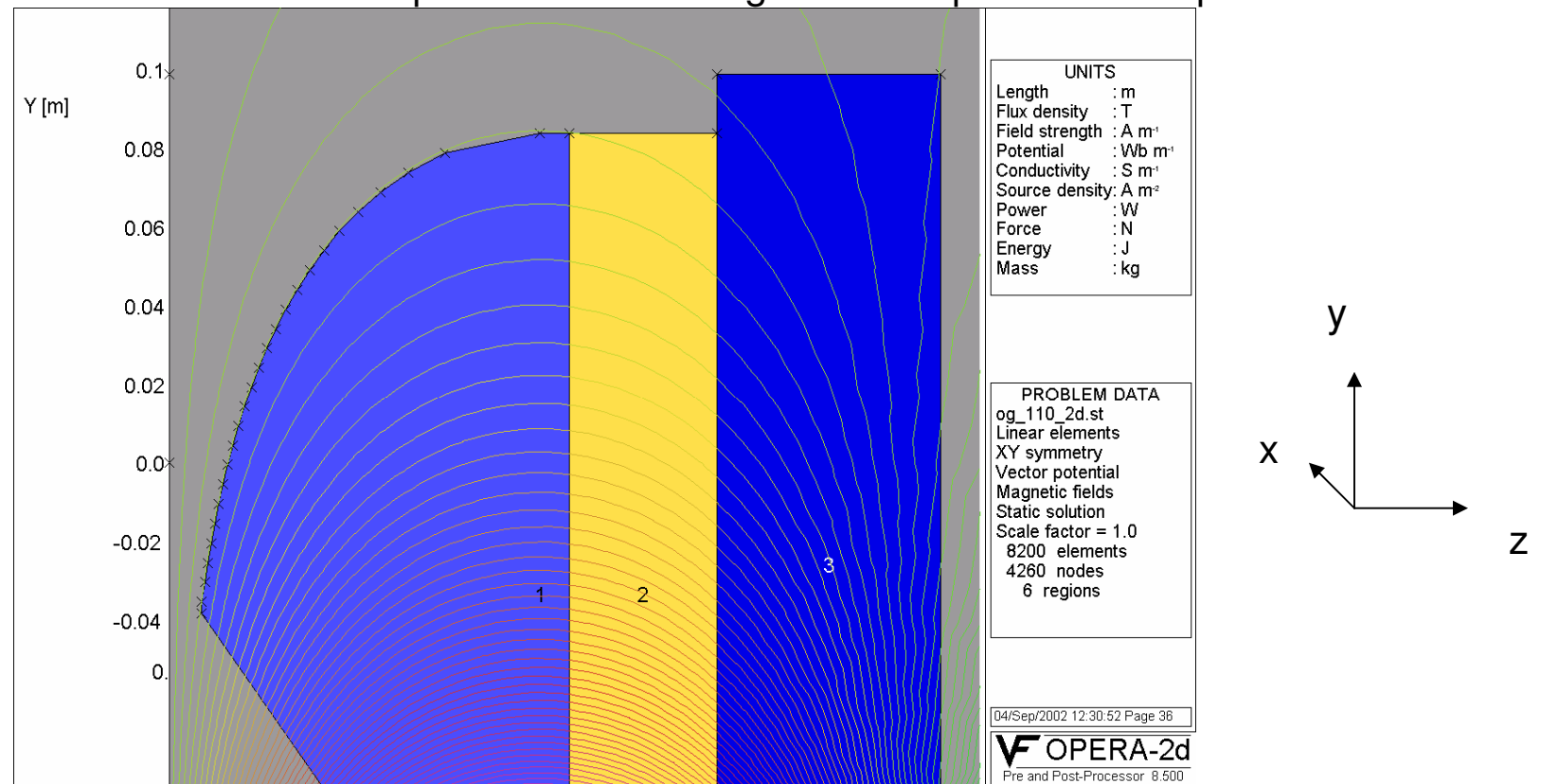

Note: This is NOT the potential of the magnetostatic problem on Opera2D.

Page 13 Application of Opera to modelling NMR **Laplacian**<br>magnet systems" info@laplacian.co.uk

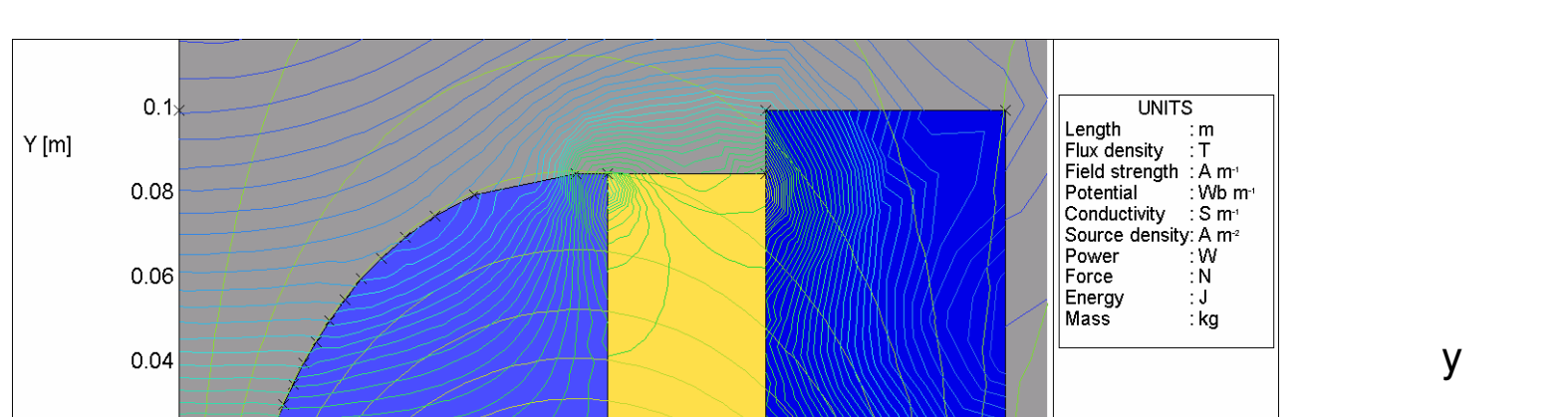

#### **12 Equipotential of**  $\phi(z, y) = a \sin(bz) \exp(-b y)$  and  $|B|$

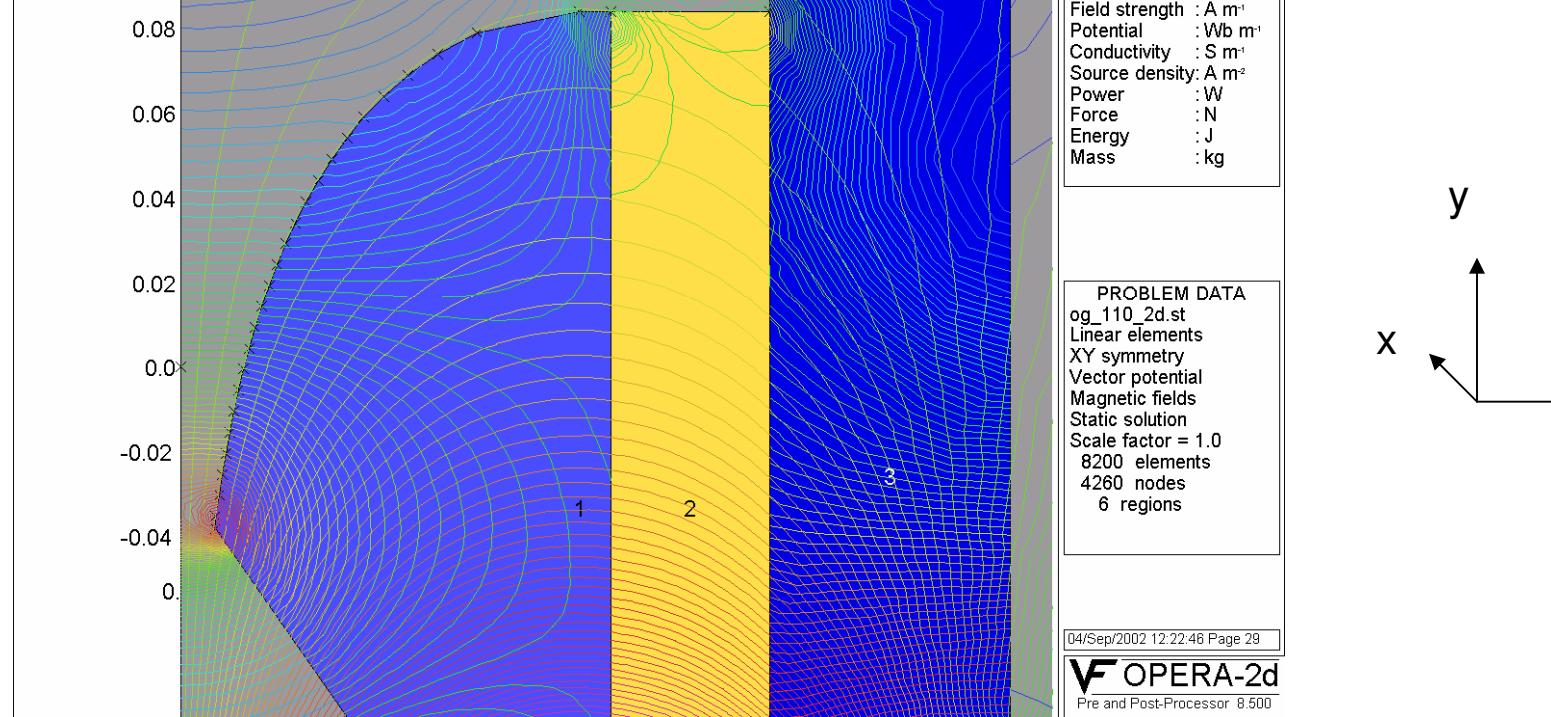

Page 14

Application of Opera to modelling NMR magnet systems"

 $\mathsf{Z}$ 

## 13 The curvature of flux (Vector potential)

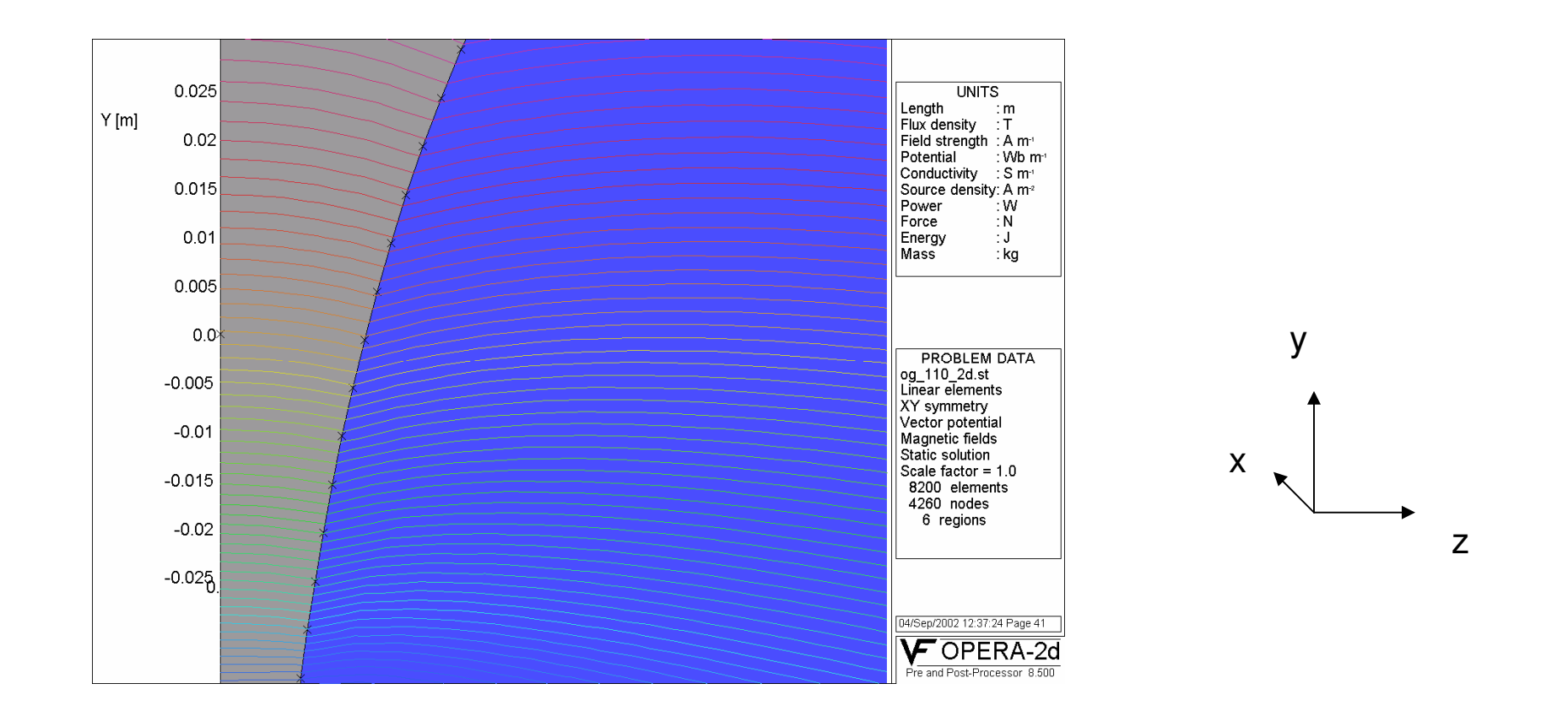

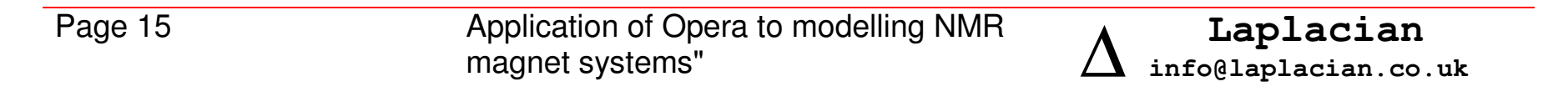

# **14 Original Garfield Magnet**

Summary **Canadian Communist Communist Communist Communist Communist Communist Communist Communist Communist Communist Communist Communist Communist Communist Communist Communist Communist Communist Communist Communist Comm** 

- Working field >30 MHz (0.7T)
- G/|B| <sup>=</sup> 20 T/m
- Clearance >20 mm
- Magnet circuit = closed

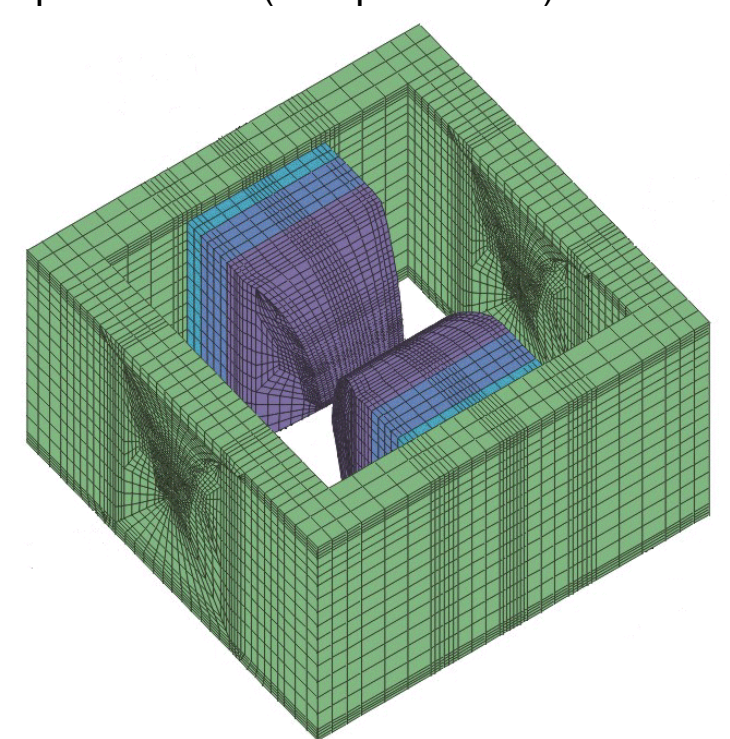

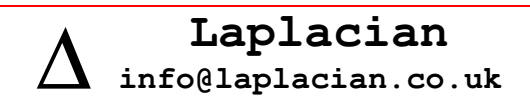

# **15 Original Garfield Conclusions**

Design

- $\bullet$ Modelled successfully in Opera2D (paramerised command file)
- $\bullet$ Modelled successfully in Tosca (utilising JS written command files)

Implementation

- $\bullet$ • Built and tested successfully (1998?)
- $\bullet$ Within customer resolution specified resolution of 50 µ*<sup>m</sup>*
- $\bullet$ • In almost constant use at University of Surrey since then

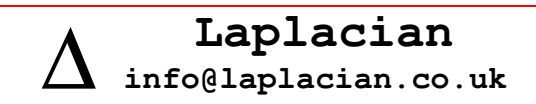

# **16 OpenGarfield**

Main changes requested included:

- 150% scaling
- Open access (e.g. C-core)

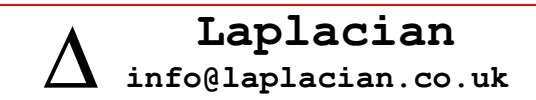

# **17 Opportunities to outsource and save money?**

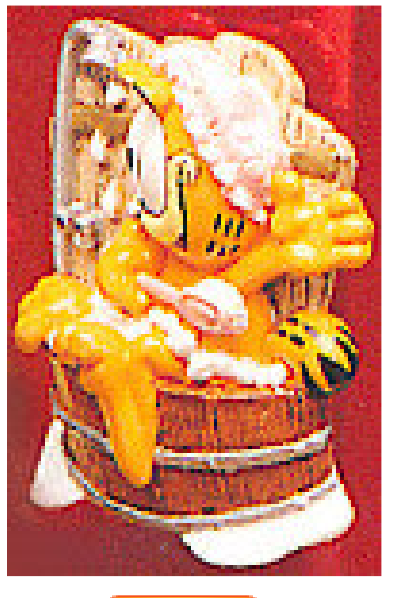

**Buy it** 

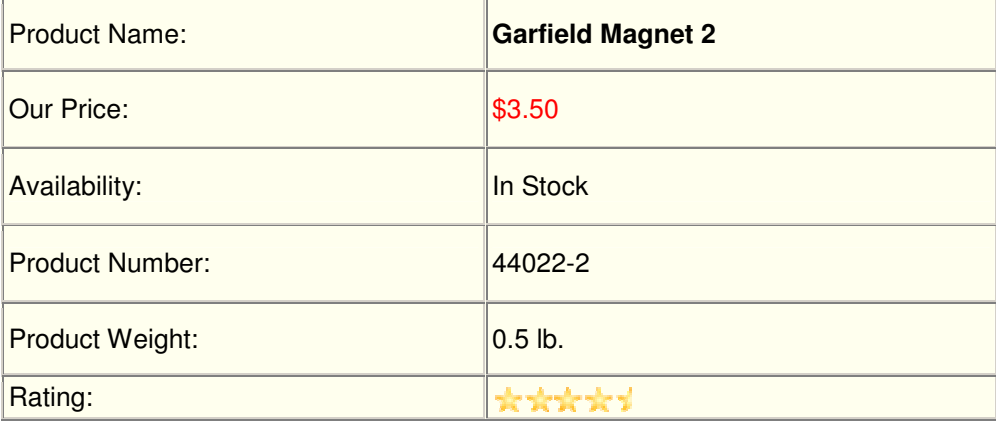

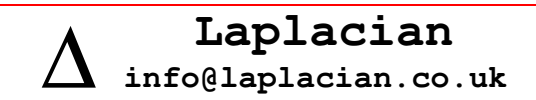

# **18 Open Garfield Magnet**

- Designed and supplied by Laplacian Limited
- Working field 30 MHz
- $\bullet$ • 150% scaling
- • $G/|B| = 16.6$  T/m
- •Clearance >30 mm
- Magnet circuit = Open

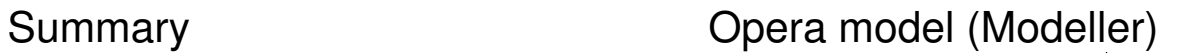

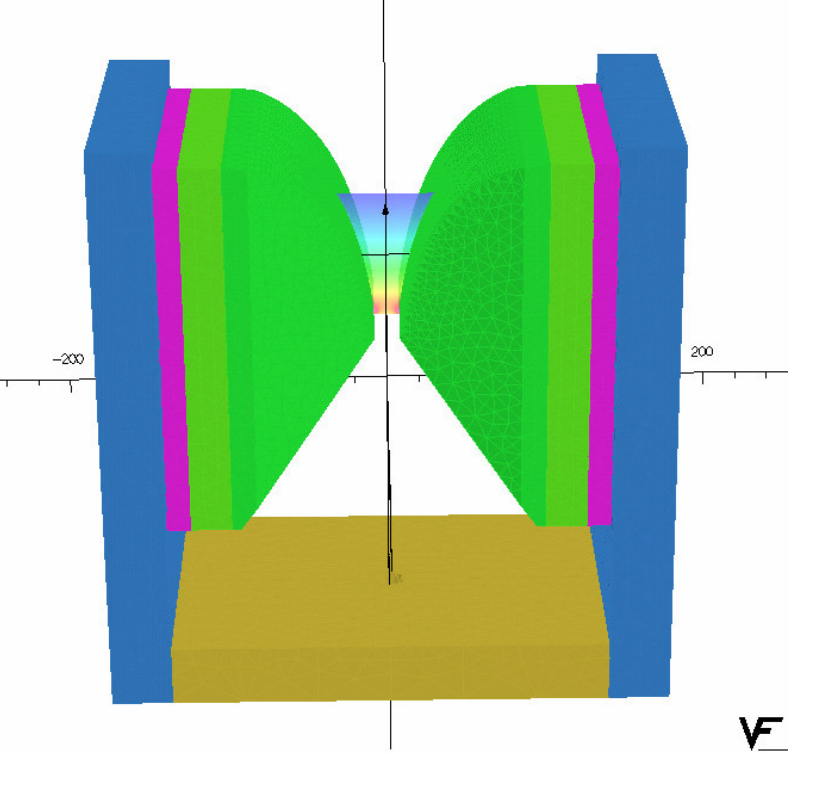

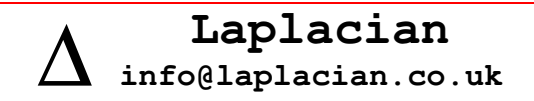

## **19 Modeller Mesh**

Grading with AIR BLOCKS with different LEVELS and mesh length

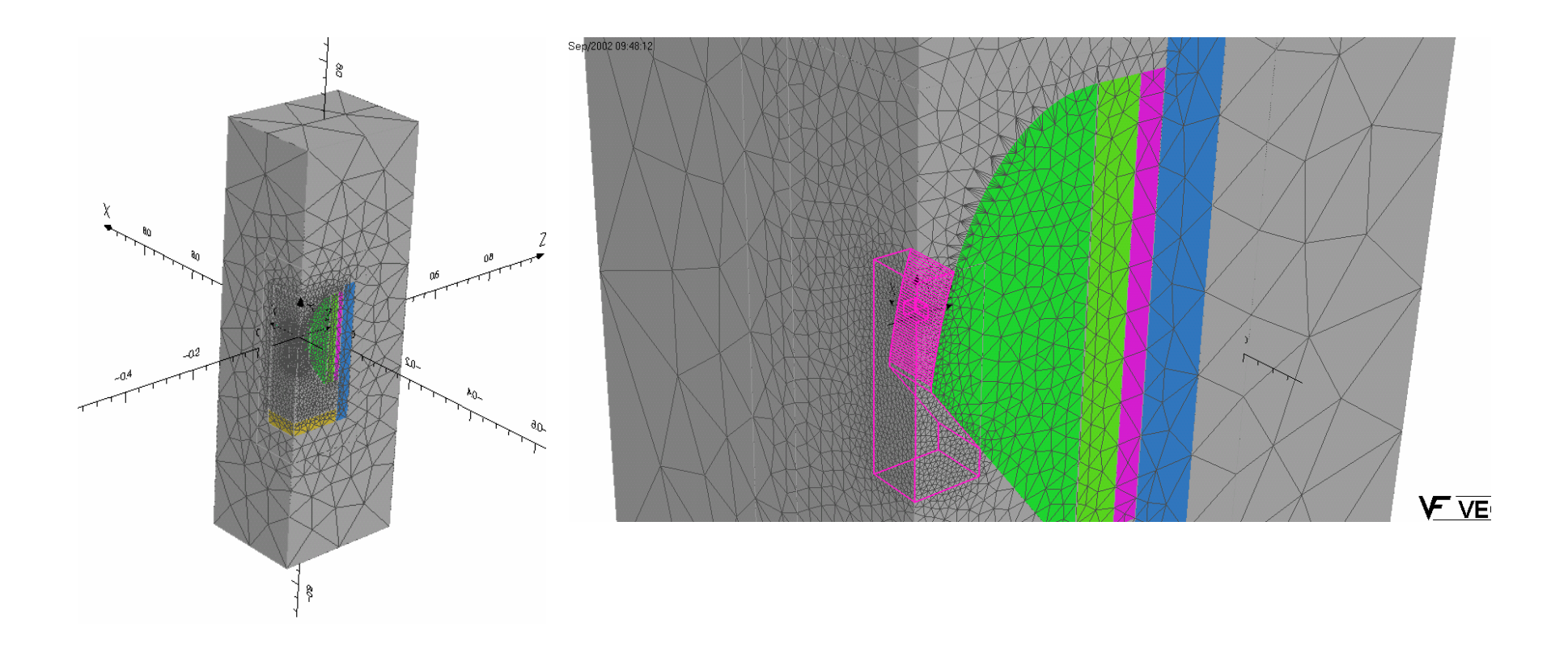

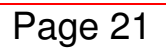

Application of Opera to modelling NMR magnet systems"

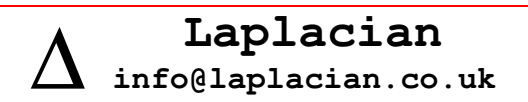

## **20 An access hole is easily incorporated**

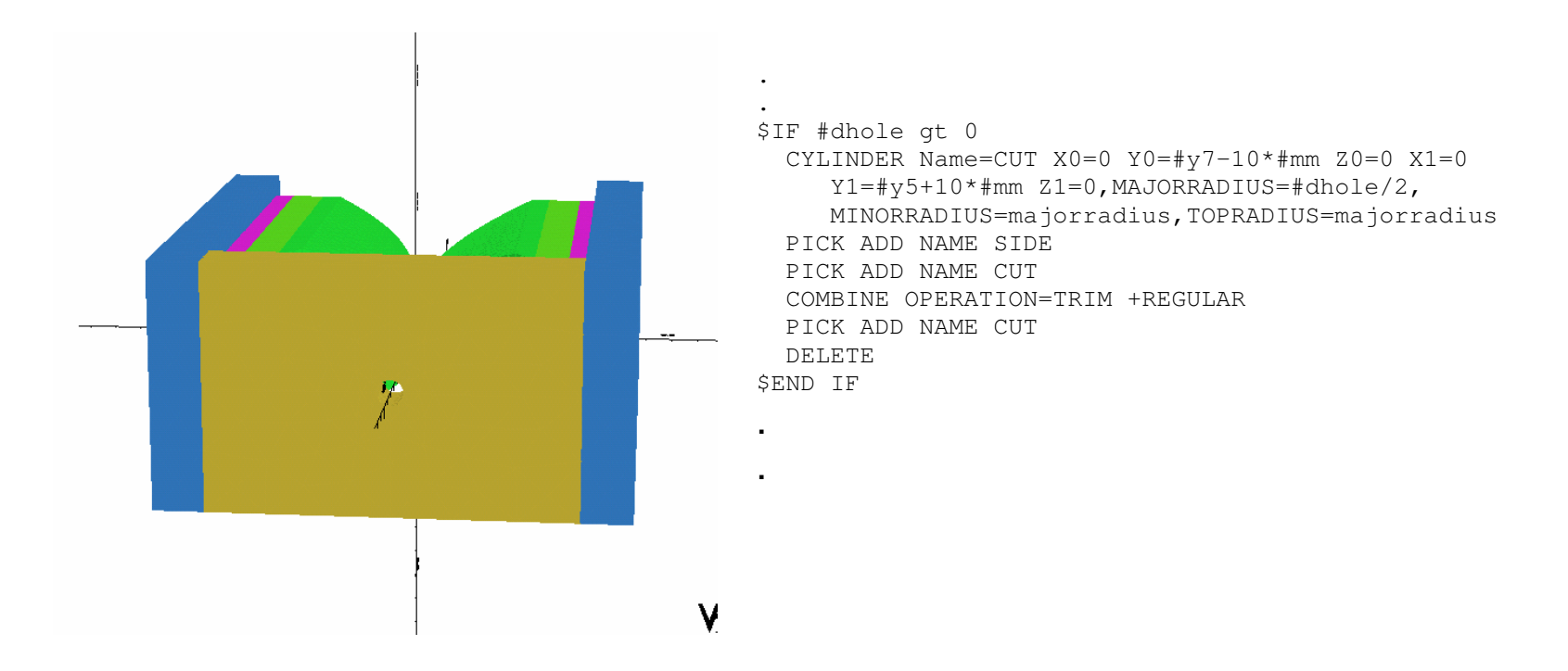

## **21 Modeller |B| and resolution error as function of height (y): Fields Integral and Nodal (dashed)**

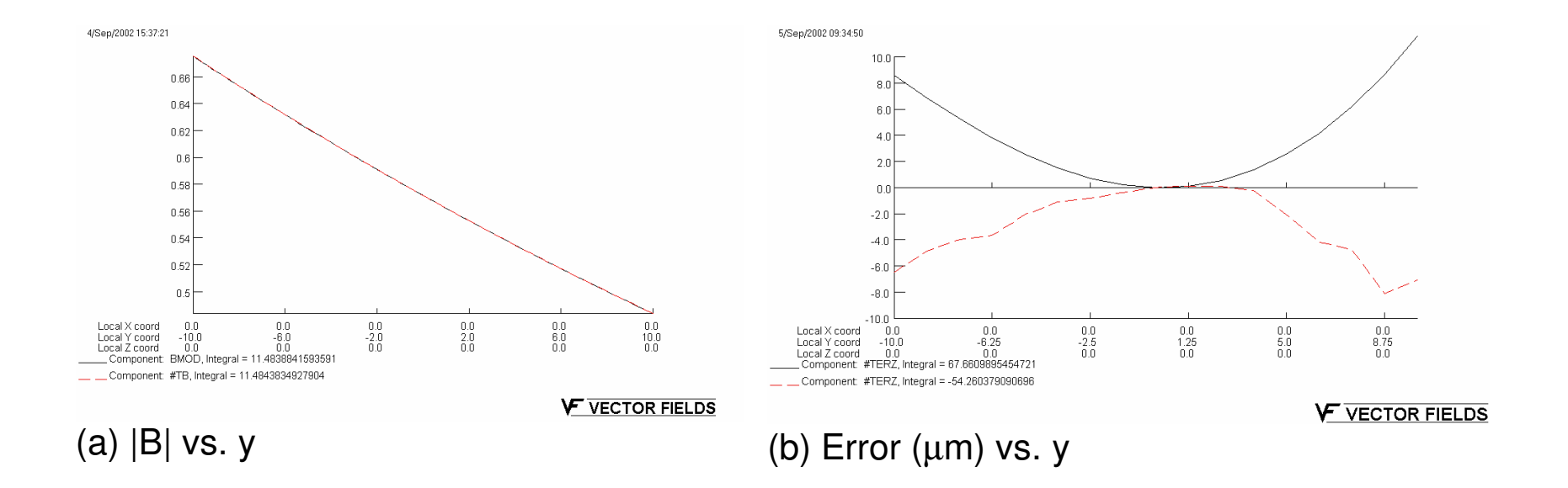

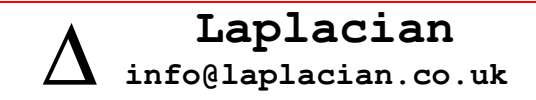

## **22 Modeller resolution error as function of (a) <sup>x</sup> and (b) <sup>z</sup> : Fields Integral and Nodal (dashed)**

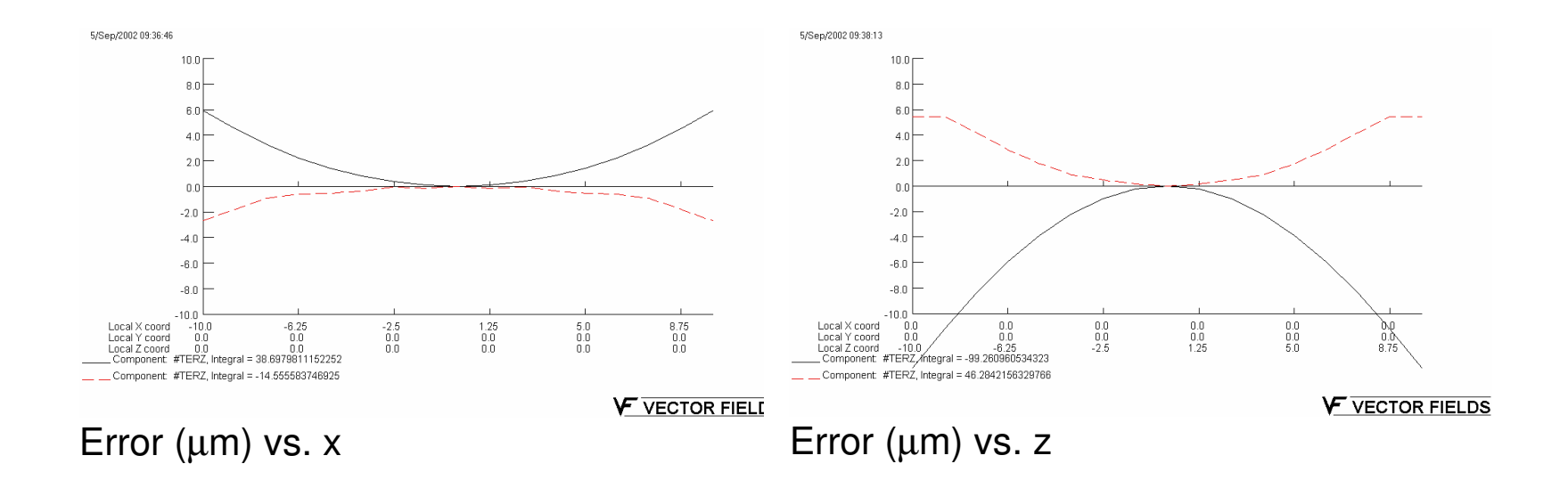

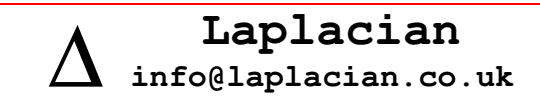

# **23 openGarfield magnet: Conclusions**

Modeller?

- Modeller facilitated (relatively) easy parameterisation (.COMI files)
- Annoying not (yet) having extrusion (an experienced user may be happier with old preprocessor and hex elements)
- Required Field accuracy was easily maintained (INTEGRAL useful)
- Some meshing problems due to extremes of mesh size

The magnet built successfully e.g.

- Assembly forces were not way out (no injuries)
- Fields were as expected
- •Customer will begin experiments ASAP

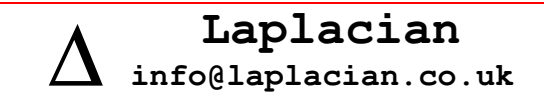

#### Proud builder!

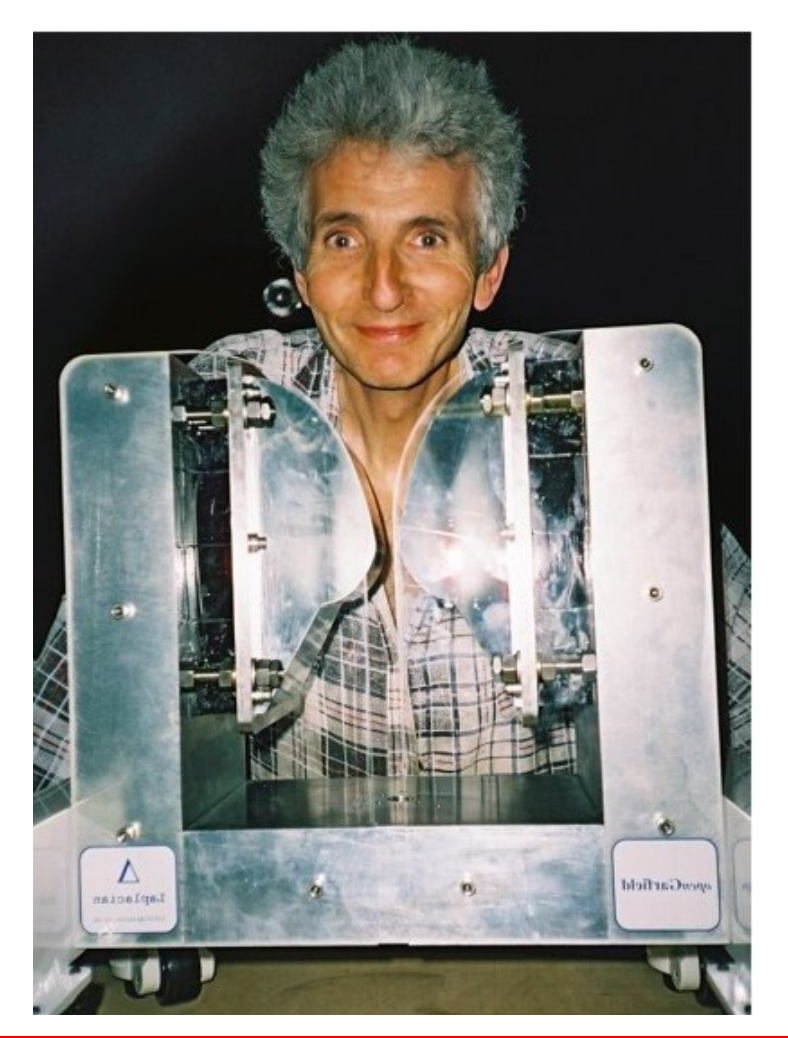

Page 26

Application of Opera to modelling NMR magnet systems"

Laplacian info@laplacian.co.uk  $\overline{\phantom{a}}$ 

#### 24 Proud user!

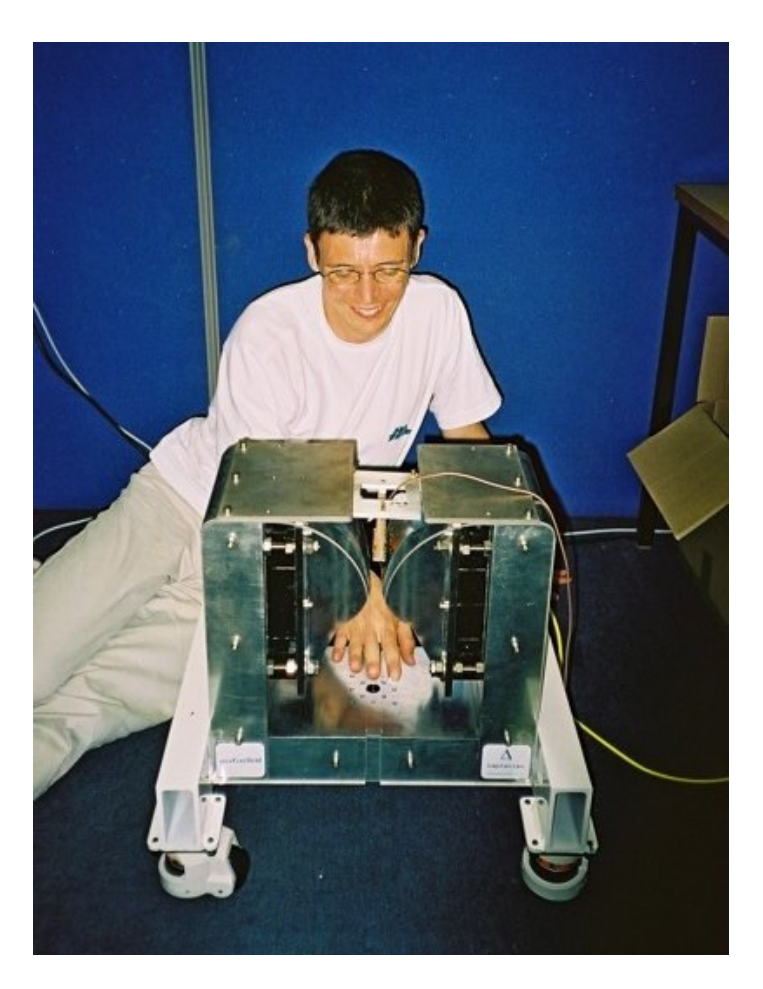

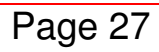

Application of Opera to modelling NMR magnet systems"

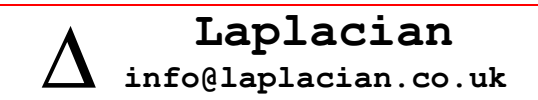

#### Garfield **Bench-top Bench-top NMR Shielding NMR** probes permanent gradients magnets VF 3D code **Tosca Elektra Elektra Tosca** Tosca Meshing thin regions  $***$  $***$ **Other Meshing difficulties**  $\star$ ÷.  $\star$  $***$ Polygon extrusion need  $***$ Uniform mesh regions  $\overline{**}$  $***$ desirable Power in current-carrying  $***$  $***$ conductors? **Accuracy Hex vs. Tet?**  $\overline{?}$  $\overline{\mathbf{a}}$  $\overline{?}$  $\overline{?}$ ?

# 25 Issues with Modeller for NMR magnet systems?

Page 28

Application of Opera to modelling NMR magnet systems"

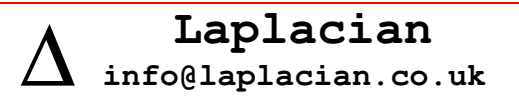

# **26 Accuracy of Opera**

User perception?

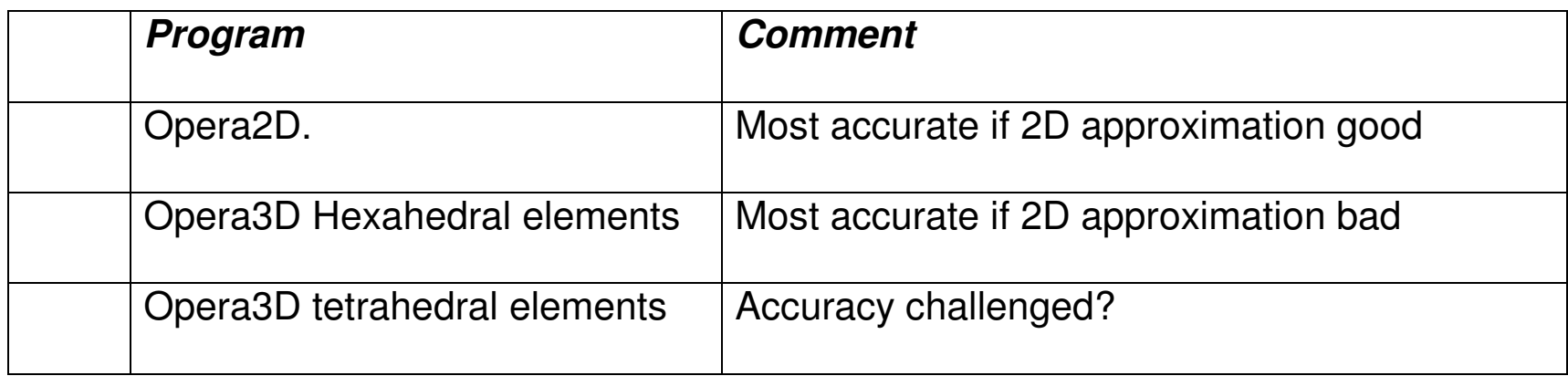

- $\bullet$ • Is this view of accuracy correct?
- With improvements in computing power will this perception change?

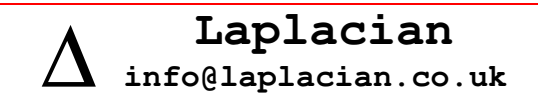

# **27 A long decade?**

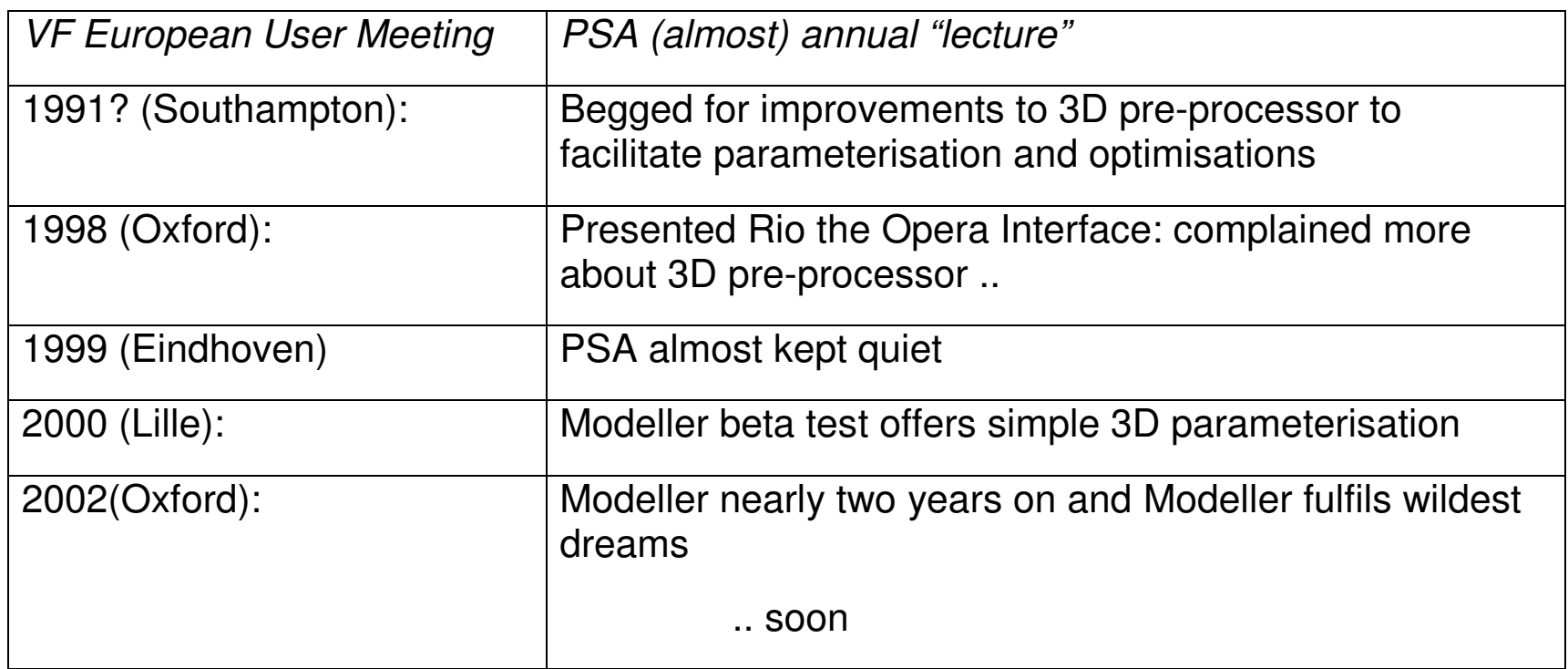

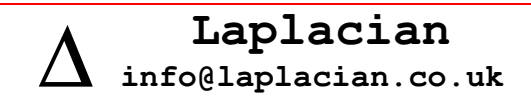

# **28 Opera wish list 2002**

Modeller

- $\bullet$ More reliable meshing especially thin regions
- Option for "Uniform" mesh (e.g. Legendre harmonics)
- Integration of tetrahedral and hex elements ?
- Polygon Extrusion

#### **General**

• Improved Windows integration (ActiveX and .COM are "old hat", to be replaced by .NET )

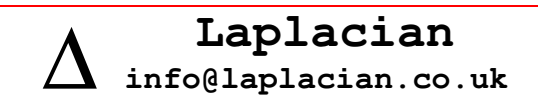

# "Watching paint dry"

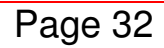

Application of Opera to modelling NMR magnet systems"

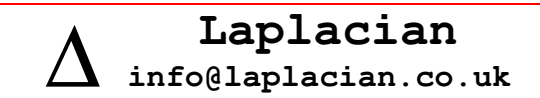

# 29 Appendices

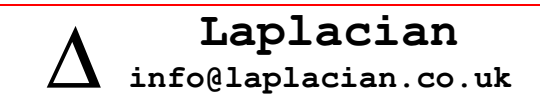

# **30 Skin studies example**

With thanks to Paul Glover who supplied these extracts from:

"A high-gradient permanent magnet for Skin Magnetic Resonance Imaging"

P. Glover, M. Dias, J. Hadgraftt and P. McDonald

which discusses:

- $\bullet$ Hydration
- States of water and its mobility (free and bound, T1, T2 and diffusion)
- Transport through skin
- Effect of creams (on rehydration or transport)
- Fluorinated (or labelled) drug transport

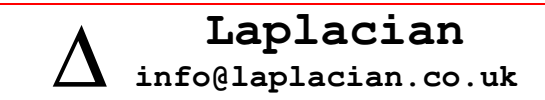

## 31 Glover et al

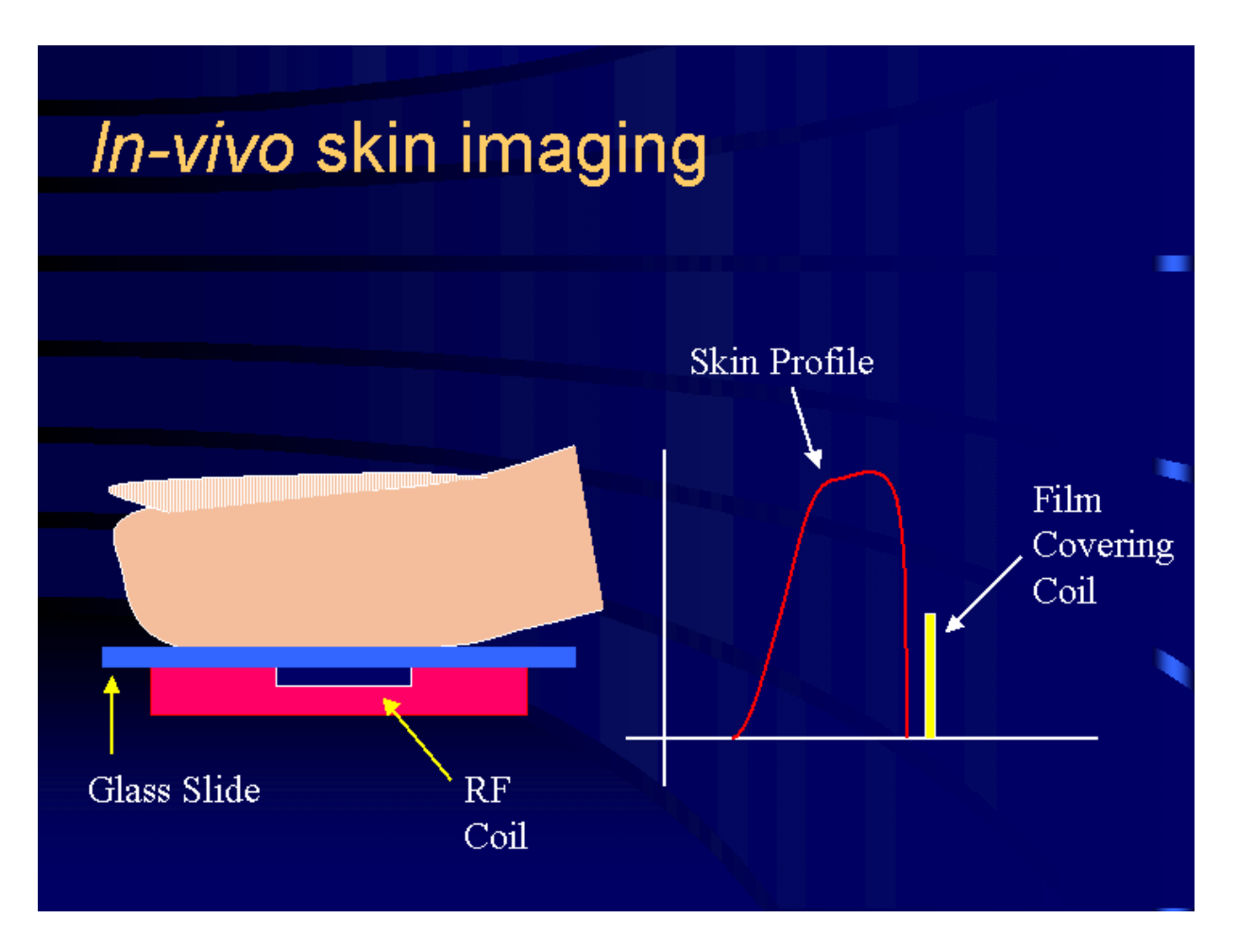

Application of Opera to modelling NMR magnet systems"

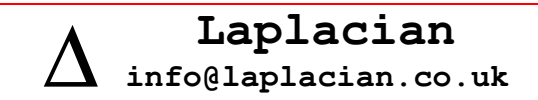

# **32 Glover et al**

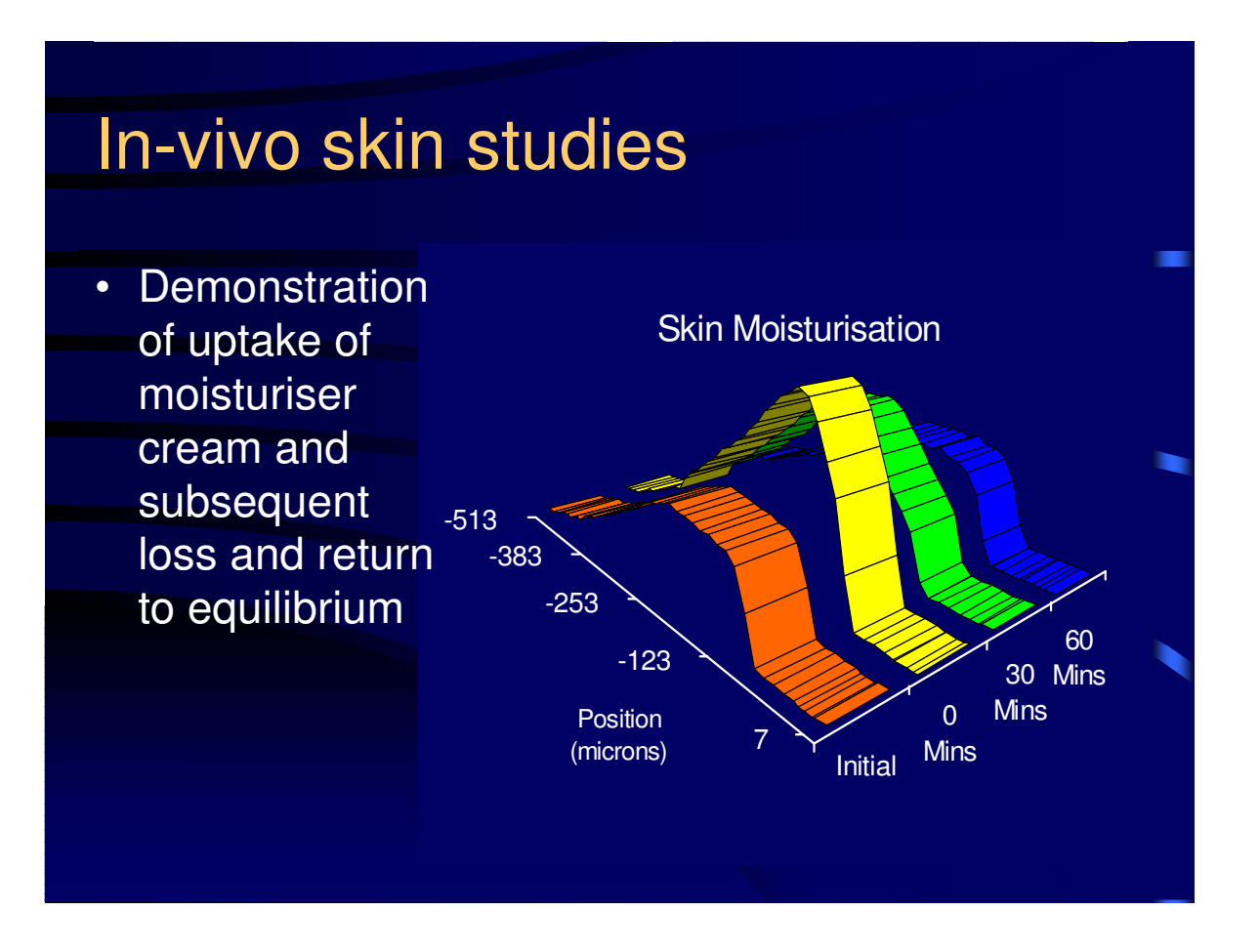

Page 36 Application of Opera to modelling NMR magnet systems" ∆ **Laplacian info@laplacian.co.uk**

#### **33 Modeller meshing details**

#### Mesh densities

\*\*\* COMMENT \*\*\*\*\*\*\*\*\*\* /mesh length \*\*\* CONTROL COMMAND \*\* \$CONST #mlsc 1.0\*#lsc #MLSC=0.0015 \*\*\* CONTROL COMMAND \*\* \$CONST #ml\_air0 #mlsc\*0.5 #ML AIR0=7.5E-04\*\*\* CONTROL COMMAND \*\* \$CONST #ml\_air1 #mlsc\*2 #ML AIR1=0.003\*\*\* CONTROL COMMAND \*\* \$CONST #ml\_air2 #mlsc\*8 #ML \_ AIR2=0.012 \*\*\* CONTROL COMMAND \*\* \$CONST #ml\_air3 #mlsc\*32 #ML AIR3=0.048\*\*\* CONTROL COMMAND \*\* \$CONST #mlpole #mlsc\*8 #MLPOLE=0.012 \*\*\* CONTROL COMMAND \*\* \$CONST #mlmag #mlsc\*16  $#$ MLMAG=0.024 \*\*\* CONTROL COMMAND \*\* \$CONST #mlframe #mlsc\*32 #MLFRAME=0.048 \*\*\* CONTROL COMMAND \*\* \$CONST #mlbound #mlsc\*128  $#$ MLBOUND=0.192

Mesh Details

\*\* COMMENT \*\*\*\*\*\*\*\*\*\* / -------------------------- \*\*\* CONTROL COMMAND \*\* \$if #mesh eq 1 \*\*\*\* FILE INPUT \*\*\*\*\*\* model create

\*\*\*\* FILE INPUT \*\*\*\*\*\* mesh size=#mlbound Initial triangulation contained 2569 nodes. Volume facets: 213 Element facets: 14236 \*\*\*\* FILE INPUT \*\*\*\*\*\* fill TOTAL volume:0.105446008 Mesh quality (RMS): 1.035805905 (Worst): 2.05561E-04 TOTAL vertices: 23981 TOTAL elements: 135465 \*\*\* CONTROL COMMAND \*\* \$end if | | | Job Completed : 375.2 <sup>s</sup> cp, 6.9 <sup>m</sup> elapsed